GSoC Application / KDevelop Integration with Arduino and embedded development Patrick José Pereira

Electronic engineering, Federal University of Santa Catarina, Brazil, e-mail: [patrickelectric@gmail.com,](mailto:patrickelectric@gmail.com) tel: +55-48-9917-4777

# 1 Motivation

The actual Arduino IDE, was initially created with  $Java<sup>1</sup>$  $Java<sup>1</sup>$  $Java<sup>1</sup>$  $Java<sup>1</sup>$  and is still a simple IDE<sup>[2](#page-0-1)</sup> that does not provides autocompletion, sentence errors, assembly visualizer, field for compiling and linking flags, syntax highlighting and other features present in both [Kdevelop](https://www.kdevelop.org/) and [Qt Creator.](http://www.qt.io/ide/) The other alternative IDEs for Arduino are:

• PROGRAMINO IDE

Price:  $30 \in$ 

It provides good features and development options, but isn't a free or open source software.

• PlatformIO IDE

Price: FREE

A good substitute to Arduino IDE. It's a modified [Atom](https://atom.io/) version, Doesn't have assembly visualization, serial plotting, data loggging and other important tools. It's written in CoffeeScript, JavaScript, Less and HTML.

- Embrio
	- Price: \$50

An easy variable visualization ambient with "real-time" plot with code editor. But, isn't free or open source.

Some developers and [educators](http://www.hackvandedam.nl/blog/?p=762) say that Arduino IDE isn't as good and comfortable as a development ambient for higher education and development. In order to the to fix this situations, the development of Arduino plugins for KDevelop, Qt creator, Visual Studio and Eclipse began, but generally the setup for such plugins is complicated and it's necessary a good understanding of these IDEs and OS's ambient functionality.

# 2 Project goals

Here I will showcase some of the features that I propose to implement. Right now I'm the [second](https://github.com/mupuf/arduide/graphs/contributors) [biggest contributor](https://github.com/mupuf/arduide/graphs/contributors) of a project called [ArduIDE,](http://mupuf.org/project/arduide.html) a C++ IDE to help with software development to Arduino boards. The initial idea is to work on ArduIDE to turn it into a mature development IDE to Arduino and port some features to KDevelop.

Some of the goals are:

- 1. Update ArduIDE from Arduino 1.0.0 to Arduino 1.6.0.  $({\sqrt{3}})$  $({\sqrt{3}})$  $({\sqrt{3}})$
- 2. Update ArduIDE from Qt4 to Qt5. (on going)
- 3. Update ArduIDE from 1.6.0 to last Arduino version.

<span id="page-0-0"></span><sup>1</sup>ARDUINO 0001 at 08/25/2005

<span id="page-0-1"></span><sup>2</sup> Integrated development environment

<span id="page-0-2"></span><sup>&</sup>lt;sup>3</sup>I already started some things =D

- 4. Start the development on KDevelop to port some of ArduIDE features and important things like:
	- Autocomplete.
	- Board selector.
	- Clock selector.
	- Serial monitor.
	- Assembly visualization.
	- Compilation flags editor.
	- Real-time plotting with serial input, with integrator and derivator plot.
	- Real-time data logging.
- 5. Perform the upload process for Arduino boards with AVR processors.
- 6. Perform the upload process for Arduino boards with ARM processors.
- 7. (If time isn't a problem) Realize the upload process for Arduino boards with x86 processors. With all ArduIDE features implemented, the development of ARM processors can start:
- 8. Implement same features of Arduino development with ARM processors.
- 9. Add support to JTAGs<sup>[4](#page-1-0)</sup> with [OpenOCD.](http://openocd.org/)
- 10. Add GDB debugger with OpenOCD interface.

# 3 Timeline

This section shows the estimated timeline of the project.

## 3.1 May:

Initial week, change ArduIDE to Qt5. Almost everything is done with Qt4, [Grantlee](https://github.com/steveire/grantlee) and [QScintilla](https://riverbankcomputing.com/software/qscintilla/intro)

It's possible to replace grantlee with QML since ArduIDE create only a dynamic webpage with examples and libraries installed on the system. Right now a good part of ArduIDE it's in Qt5 in my personal repository but isn't finished yet.

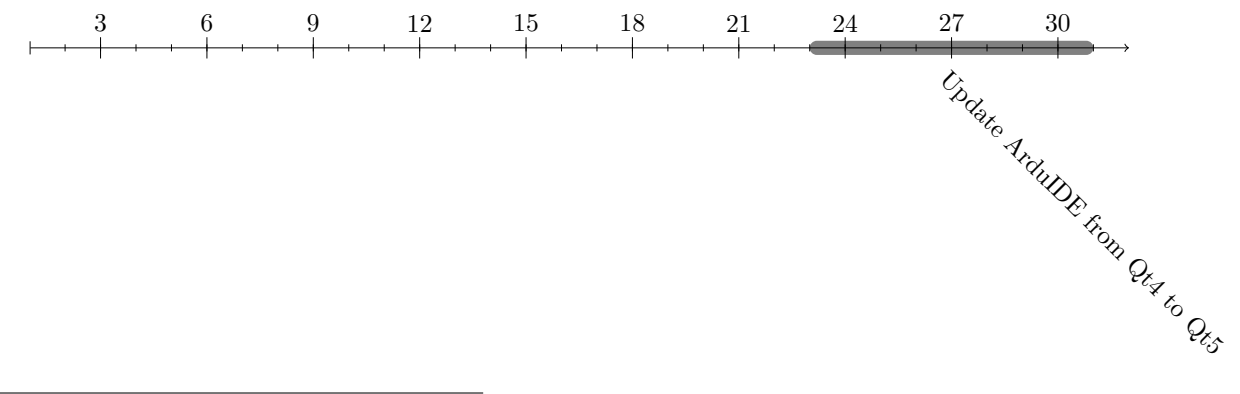

<span id="page-1-0"></span><sup>4</sup> Joint Test Action Group

#### 3.2 June:

After the transition from Qt4 to Qt5, the IDE needs to be updated to the last version of Arduino software and be compatible with the boards<sup>[5](#page-2-0)</sup>. Starting in June 9 the development will be on the KDevelop IDE to boost the support of microcontrollers.

Test the software compatibility and programmability of KDevelop with Arduino's source code and libraries. After that, a plugin<sup>[6](#page-2-1)</sup> will be created to manage what kind of embedded system the project will use during the development, this same plugin will manage other plugins that will provide a variable system development.

In the beginning will be only one children plugin to manage the Arduino environment and process. To perform such boards and processors management it's possible to use a generic makefile to compile and upload the project<sup>[7](#page-2-2)</sup>.

With selectors menu, like Board and processor clock, it's possible to use the Kdevelop module called Sublime with a drop-down menu in toolbar that will be displayed the options to the user, and with this information it's possible to modify the generic Arduino makefile to manage the project compiling and upload process.

The data-log can be added in a Sublime Dock, the same back-end of data-log can be used to the plot system that will provide in the same Dock a user visualization tool to display the output data of the board. In Arduino 1.6.6 it was added a serial plotter.

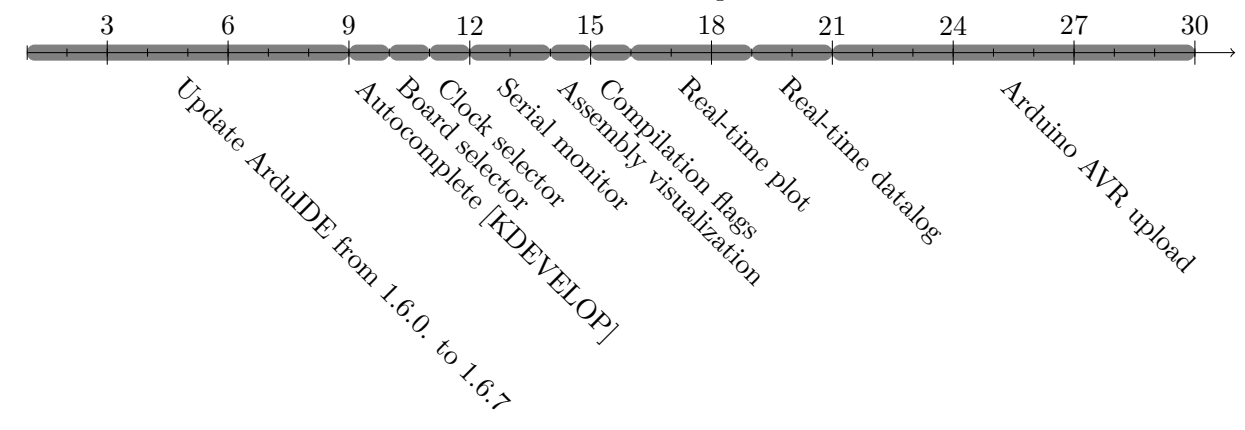

<span id="page-2-0"></span> $5$ Until now I only have an Arduino Nano, Mini, Uno and access to an ARM version.

<span id="page-2-1"></span><sup>6</sup>Plugin name: Embedded system development

<span id="page-2-2"></span><sup>7</sup>An example to this can be saw in [arduino-makefile](https://github.com/tomswartz07/arduino-makefile) and in [mididuino](https://github.com/wesen/mididuino/blob/25b49fb796b2ccb1e8eea1812633519ee3af9135/makefiles/Sketches.mk)

### 3.3 July:

With all Arduino AVR boards working, the process of Arduino ARM boards begun. Unlike the AVR boards which use [avrdude,](http://www.nongnu.org/avrdude/) the ARM boars use [bossac](http://www.shumatech.com/web/products/bossa) to perform the upload process. The same process of Arduino AVR can be used with the Arduino ARM boards, using a generic makefile, but with bossac and arm-none-eabi-binutils<sup>[8](#page-3-0)</sup> in the place of avrdude.

The Arduino X86 boards uses a complicated, obscure and catastrophic hacked script to perform the compile and upload process. If time isn't a problem until now in the project the implementation of such feature will be performed.

With arm-none-eabi-binutils we already have a .bin, .elf or .hex to be uploaded to an ARM processor. It's necessary something between the processor and the computer to realize the upload process, this thing it's called JTAG or programmer interface, can it be a Pirate BUS, JTAG, DTAG and ICSP interface or a simple FTDI232R/H to realize the midfield to the in-chip JTAG. It's possible to communicate with all this interfaces with OpenOCD, a list with all possible interfaces can be located [here.](http://openocd.org/doc/html/Debug-Adapter-Configuration.html) Using OpenOCD can be a bit complicated but not impossible !

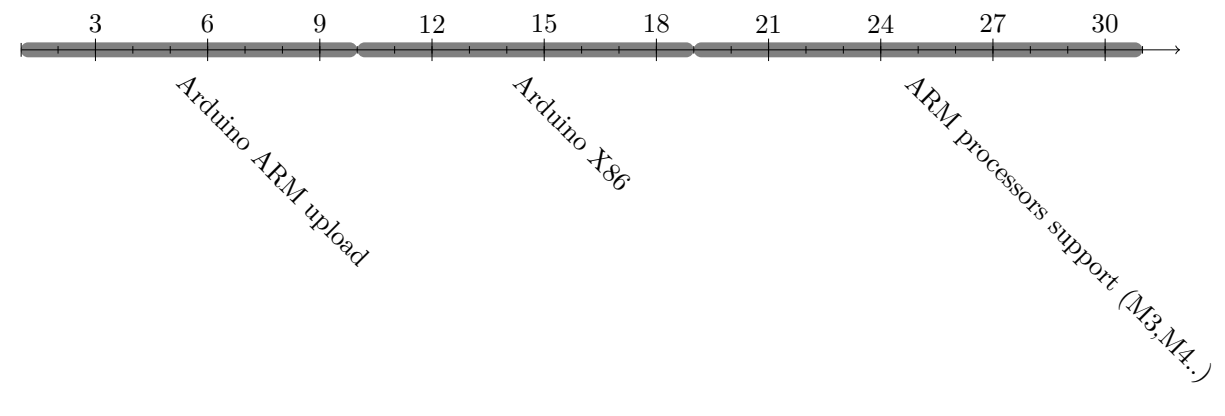

### 3.4 August:

If the last point finish with success, this part can be done without so much problems. With a OpenOCD link with the board interface, it's possible to use the GDB with a remote access to the socket door that OpenOCD open to realize the communication with GDB and the hardware components of the processor debug.

With all this steps done, we have created a awesome embedded system platform with our friend KDevelop :)

The last week will be reserved to solve some bugs and finish some points in the documentation of the project.

<span id="page-3-0"></span><sup>8</sup>Cross compiler for ARM EABI (bare-metal)

<span id="page-4-0"></span>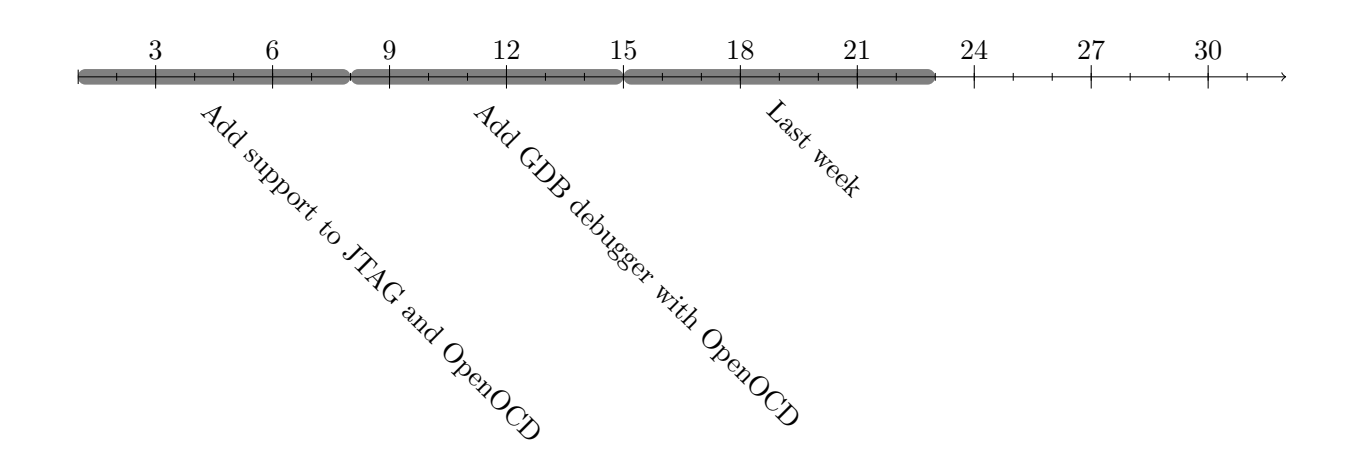

## 4 Me

My name is Patrick José Pereira, from: Florianópolis, Santa Catarina, Brazil. Studied industrial robotics in SENAI for 2 years and right now on the last year of electronic engineering and realizing an internship at Intel Semiconductor in the  $\text{OTC}^9$  $\text{OTC}^9$ .

Since at beginning of 2012 I am a member of  $ROBOTA^{10}$  $ROBOTA^{10}$  $ROBOTA^{10}$  and until the end of 2015 member of  $\rm{proVANT^{11}}$  $\rm{proVANT^{11}}$  $\rm{proVANT^{11}}$  .

I realize a lot of important things in my live and until now, and I am very happy with my internship at Intel (a childhood dream). I moved out from my city and right now I am living in campinas with a [crazy guy](https://br.linkedin.com/in/tomaz-canabrava-602a5722) that invite me to contribute with some KDE project and here I am.

I have experience with C, C++, Python, JS and other programming languages. I have already worked with AVR, ARM, embedded linux, embedded Real-Time operating systems (FreeRTOS), some development boards like: Beaglebone, Raspberry, Discovery Board STMF32M4, STELLARIS Development Board with a Cortex M4.

One of the things that I love is the integration of hardware, software and engineering to realize my objectives: [Radio demodulation,](http://patrickjp.com/2015/09/25/fm-demodulation/) [online FFT to help with filter project,](http://patrickjp.com/filter/fir.html) [a simple GroundCountrol](https://github.com/patrickelectric/provant-groundstation) [and data-log using QT and python](https://github.com/patrickelectric/provant-groundstation) and other things that I don't know where they are.

<span id="page-4-1"></span><sup>9</sup>Open Source Technology Center

<span id="page-4-2"></span><sup>10</sup>Robotic Developer and Competition Group

<span id="page-4-3"></span><sup>11</sup>Research and Development of Unnamed Aerial Vehicles